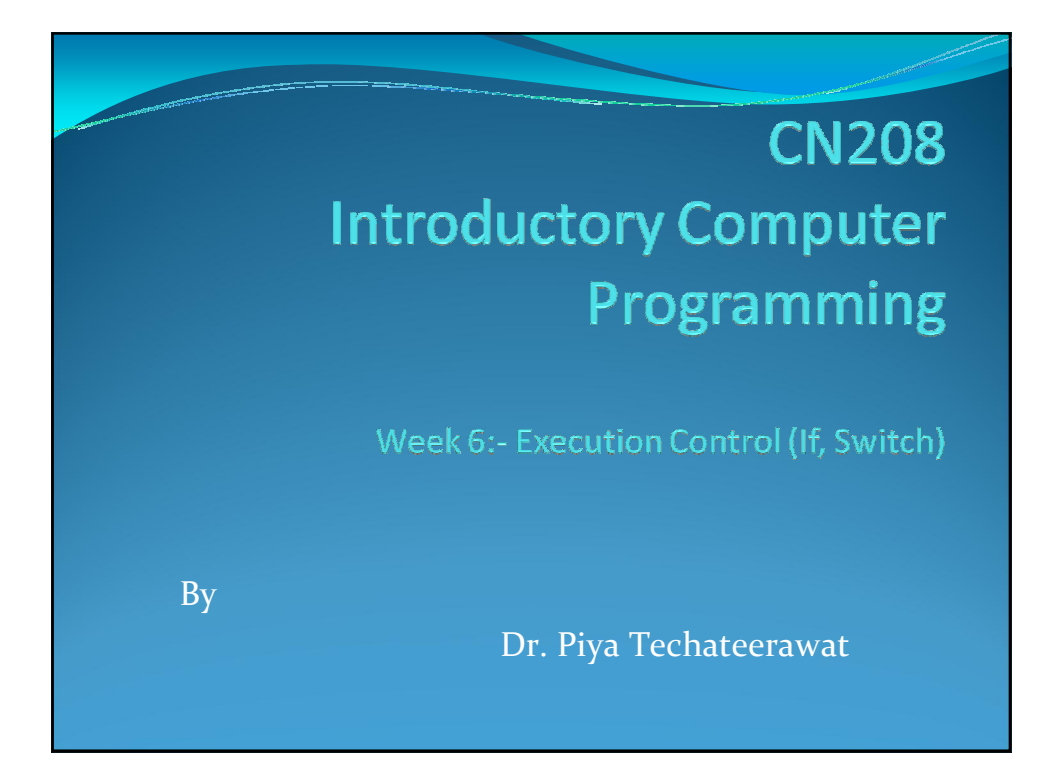

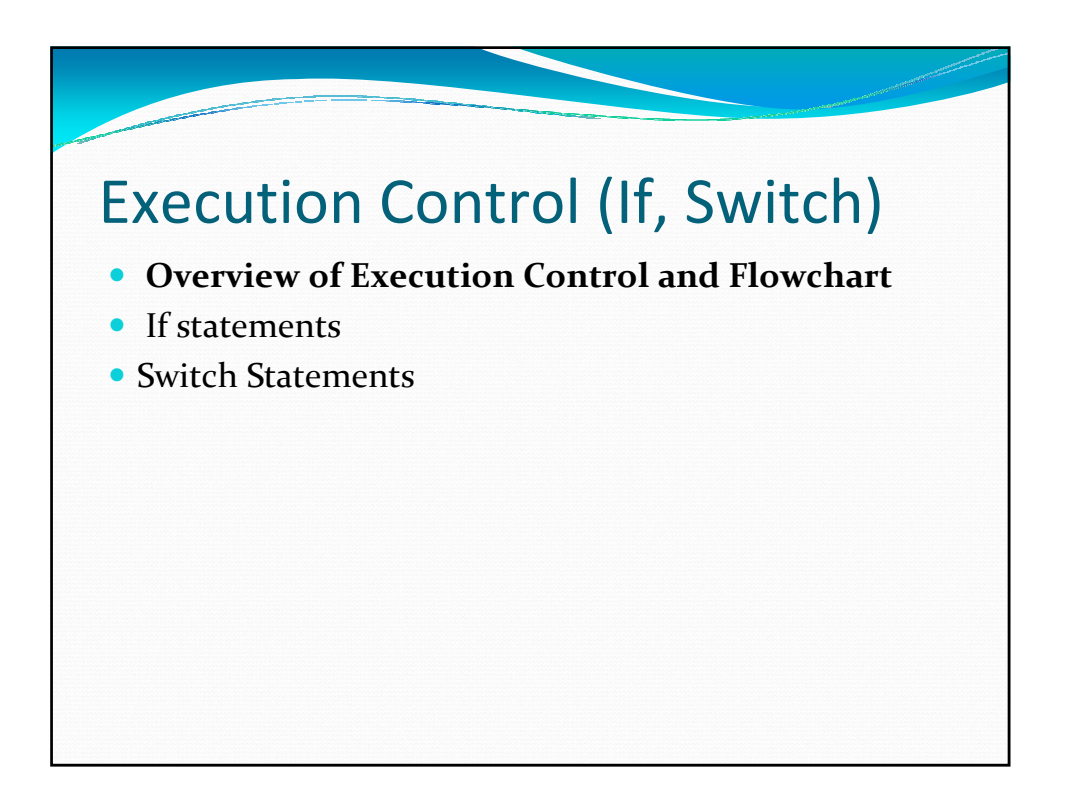

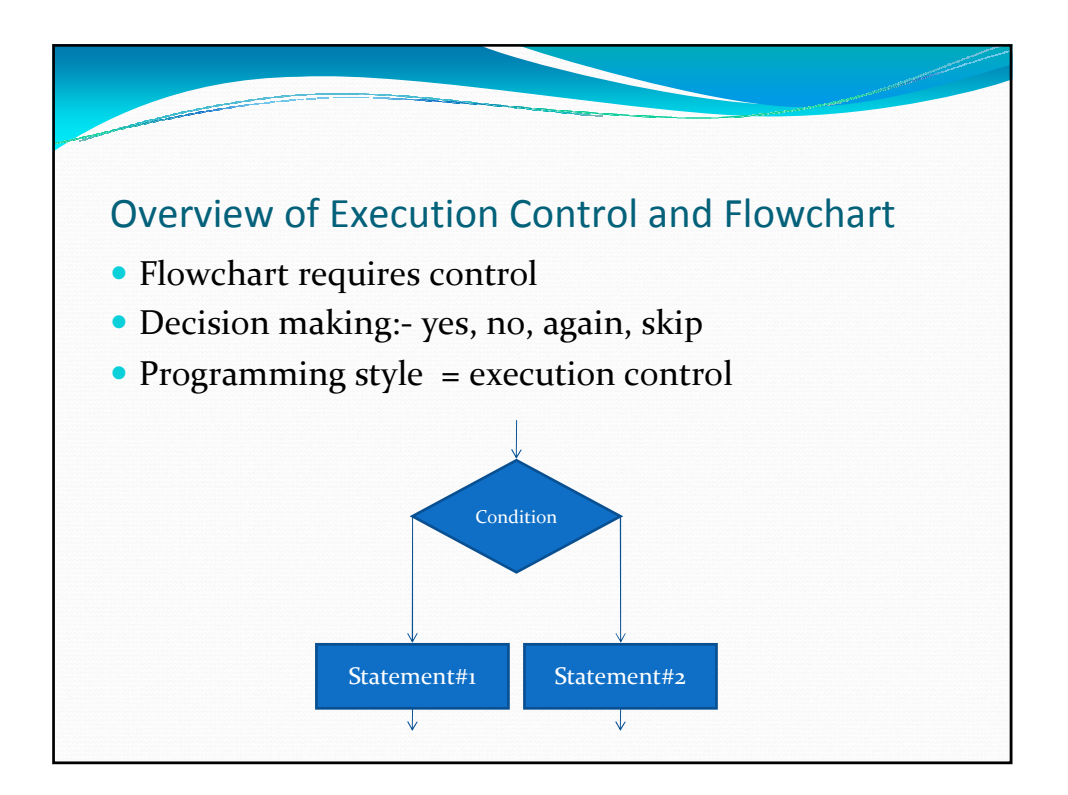

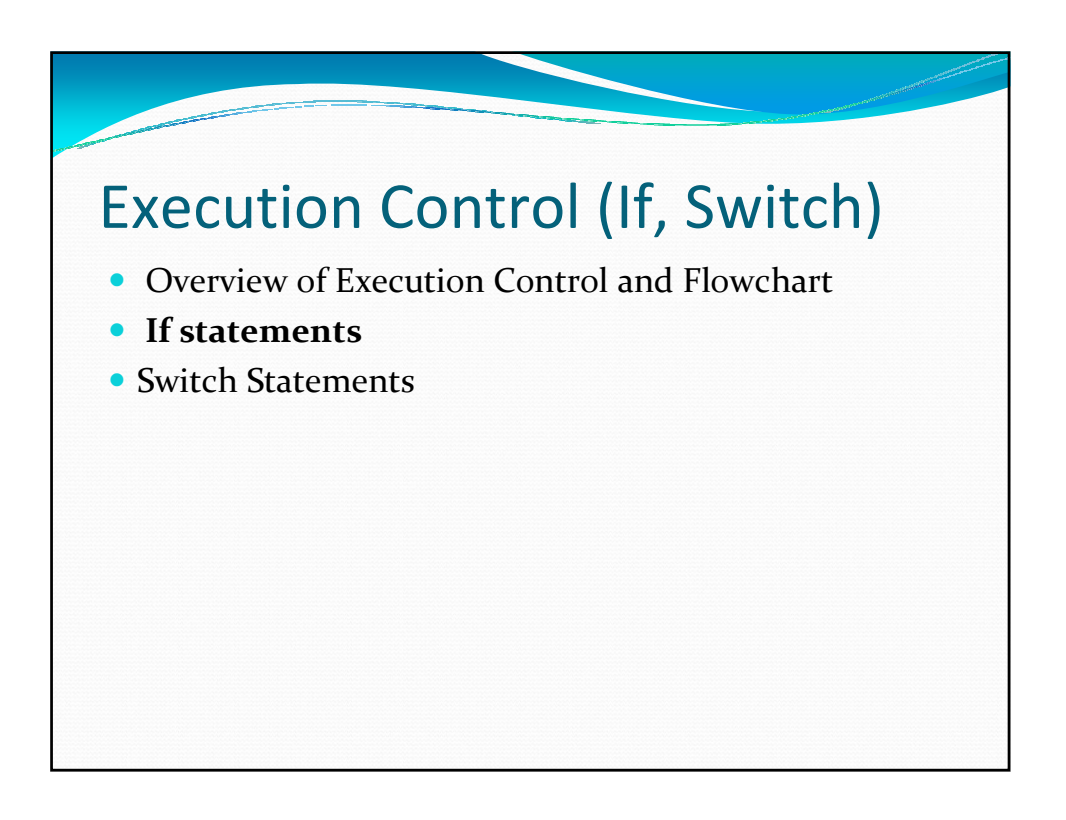

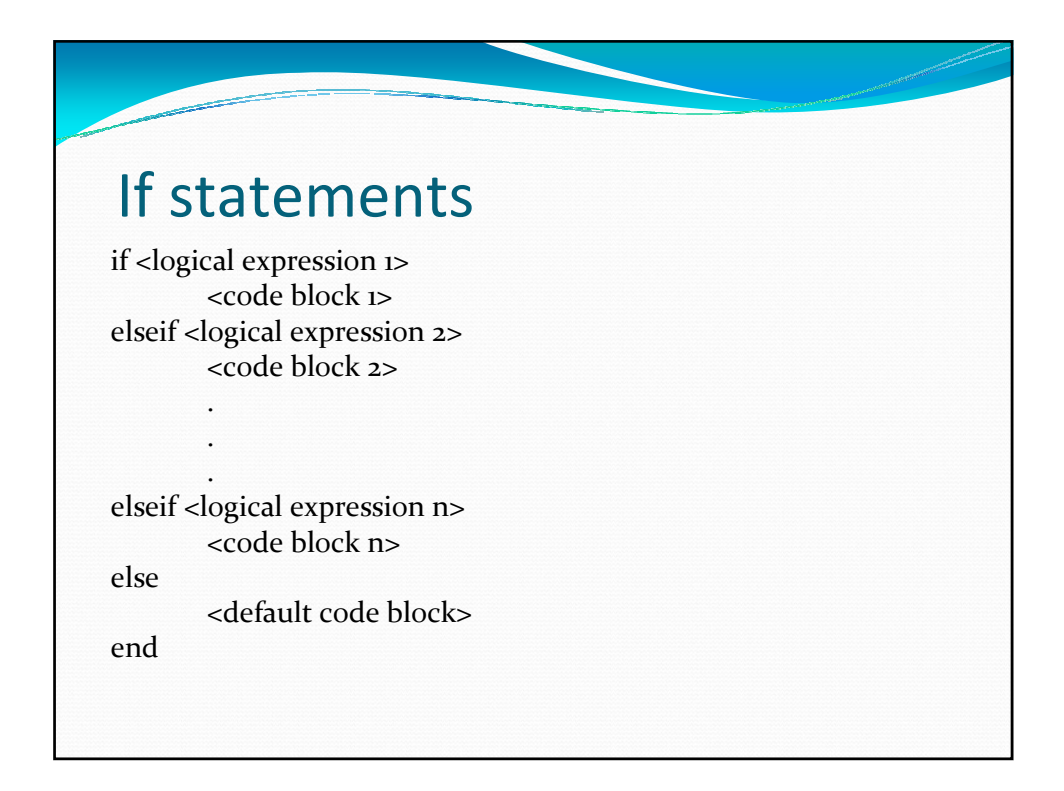

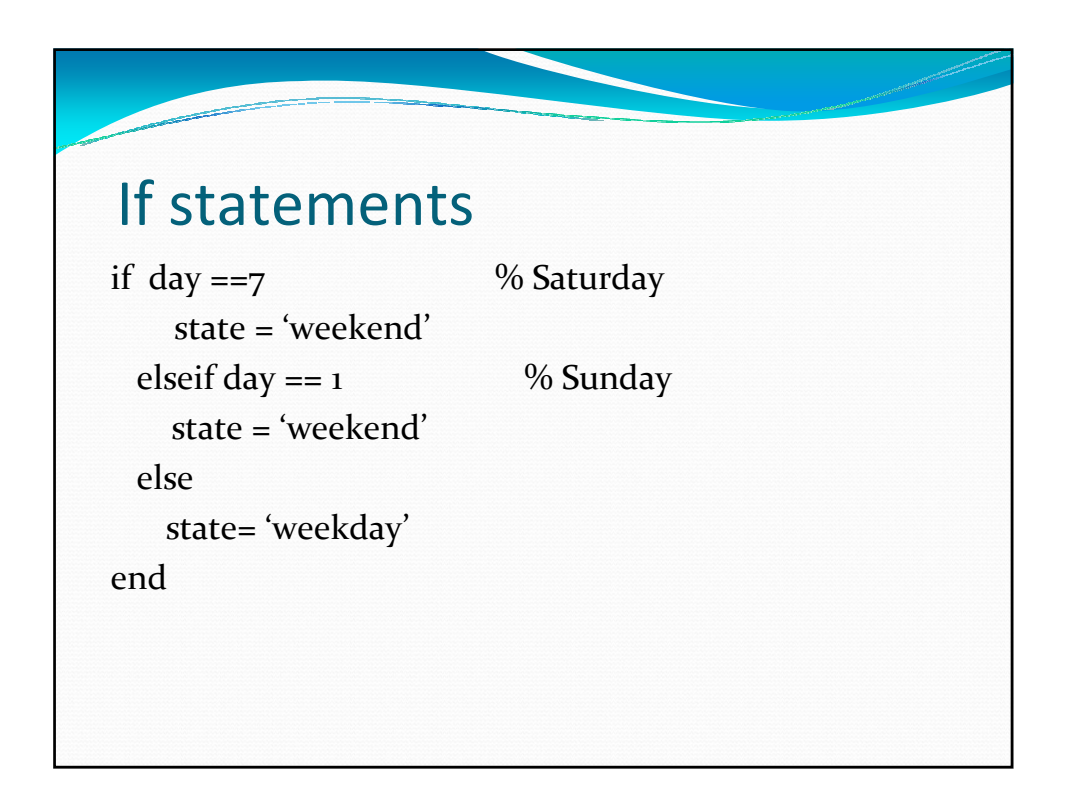

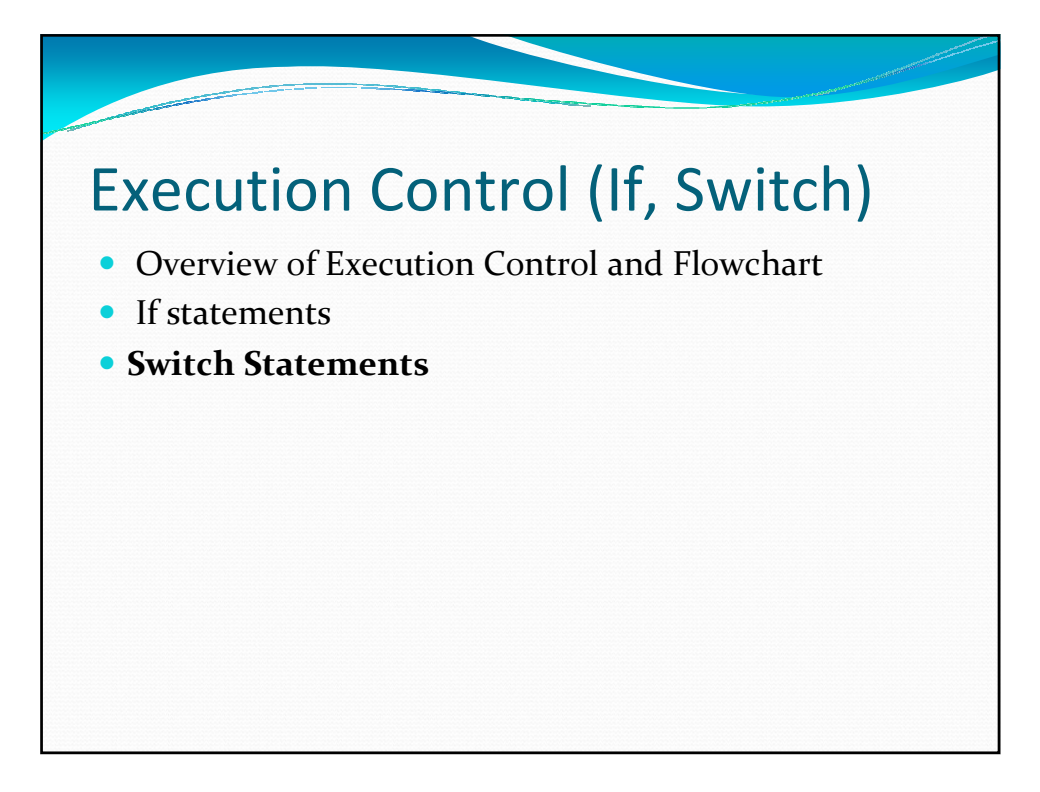

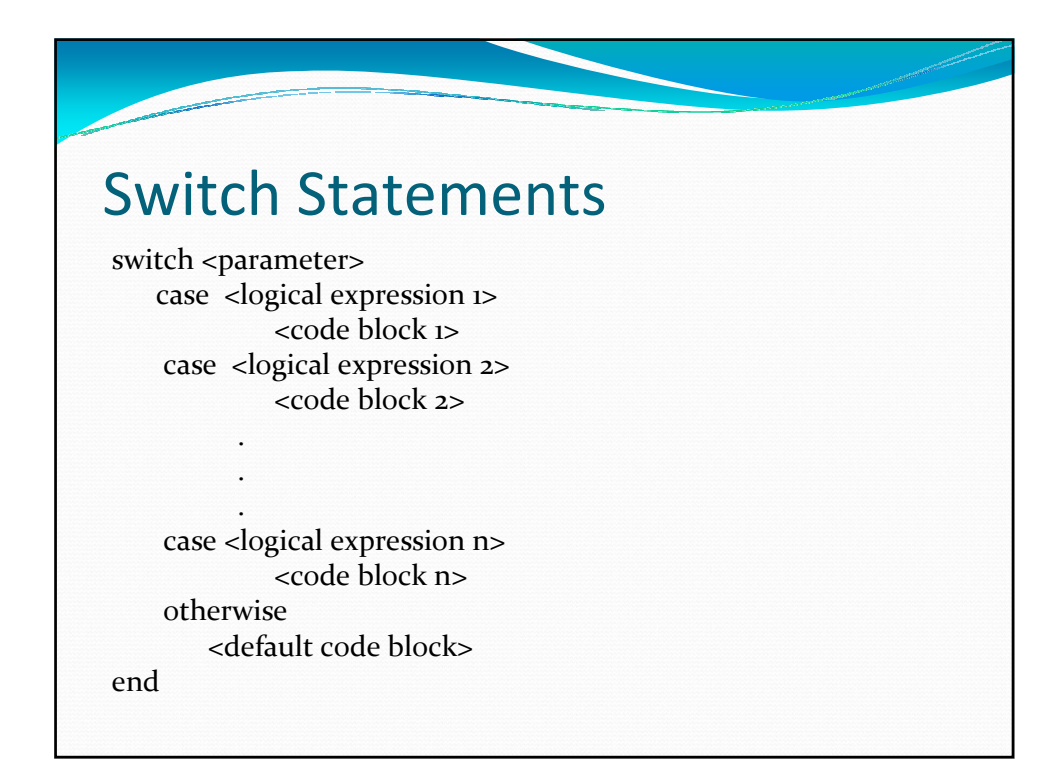

## Switch Statements

فسيسير

switch month case {9, 4, 6, 11} % Sept, Apr, June, Nov days = 30; case 2 % Feb if leapYear days =29; else  $days = 28;$ end case { 1, 3, 5, 7, 8, 10, 12} % the rest days  $=31$ ; otherwise error('bad months index') end

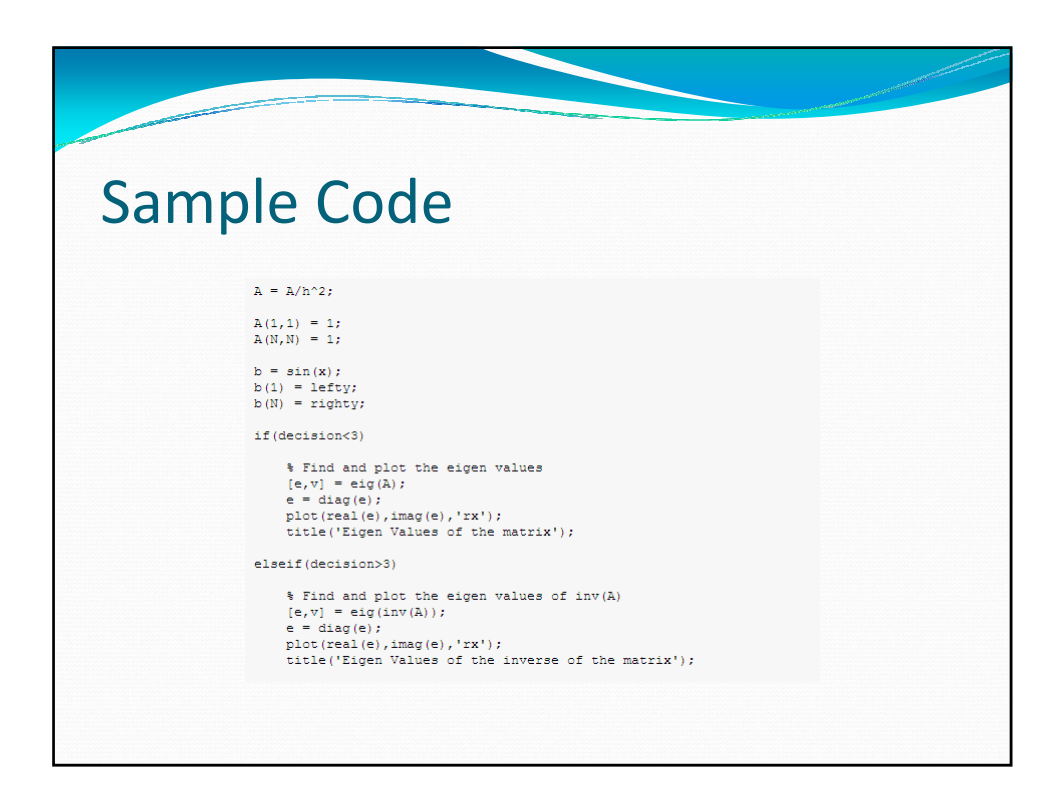

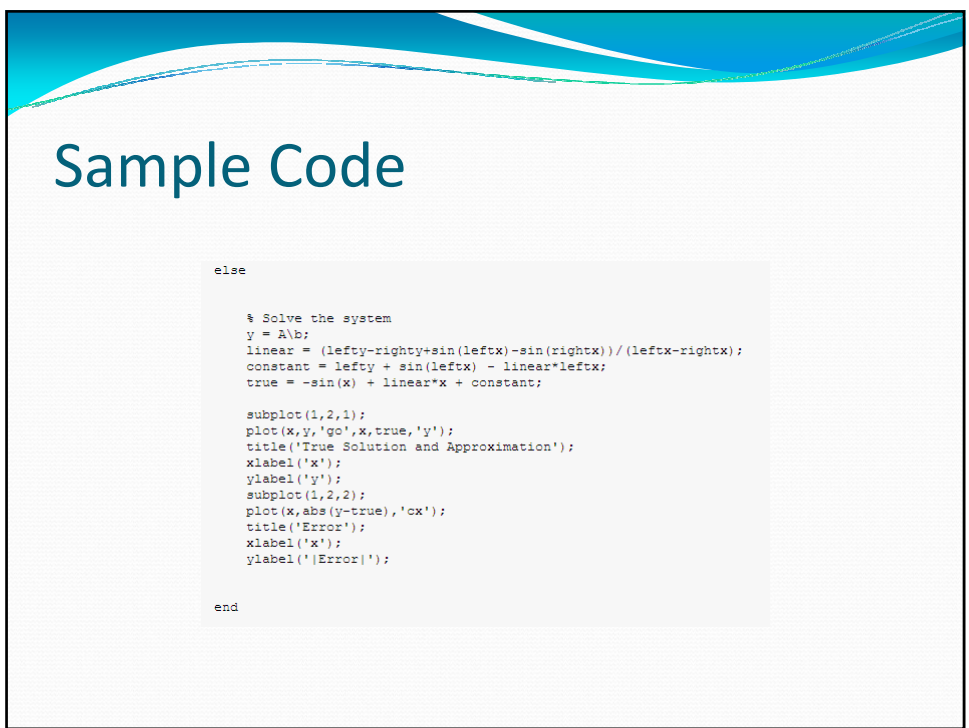

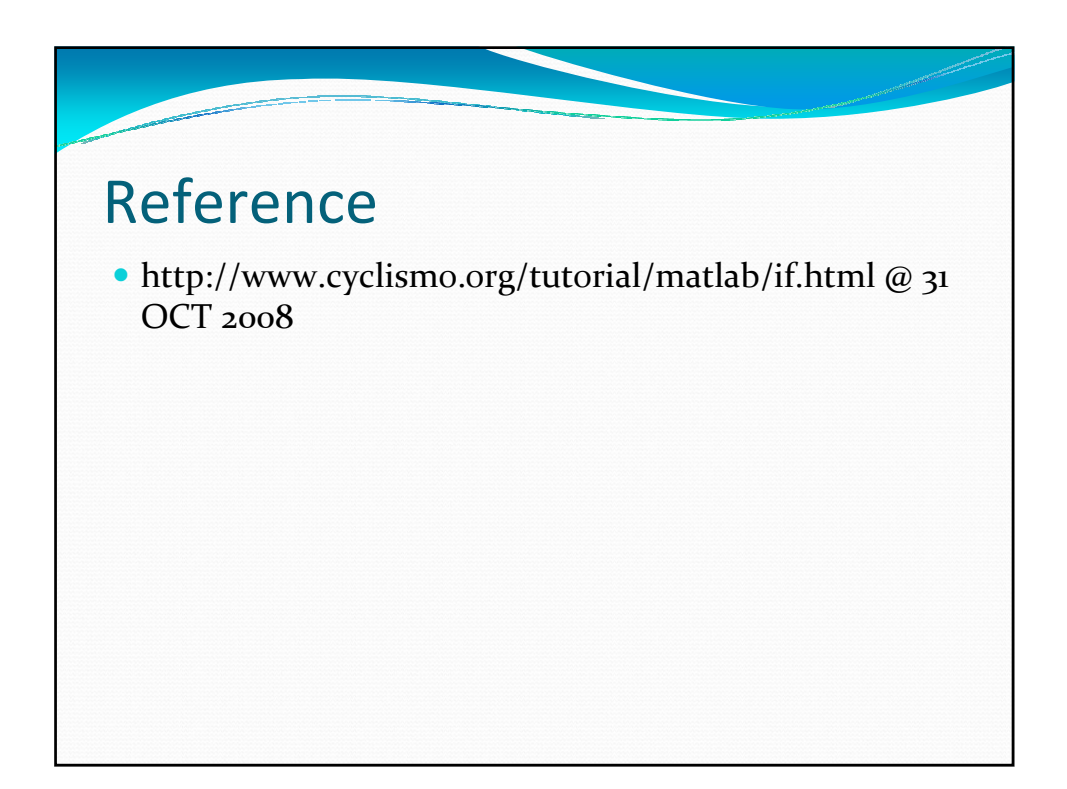

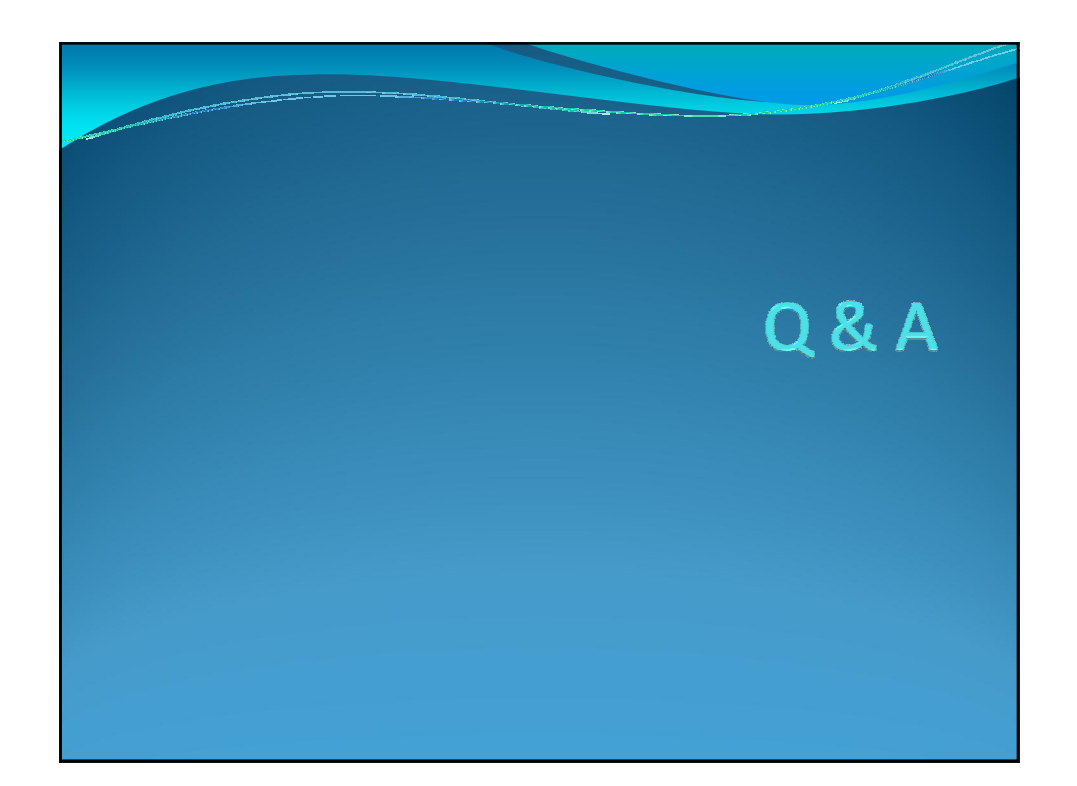